# **AN001: Funktionsmanager programmieren DE**

### **Ablaufbeispiel zur Programmierung des Funktionsmanagers beim PSI 9000 (Objekte 54, 56, 74, 75, 78, 90 – 146)**

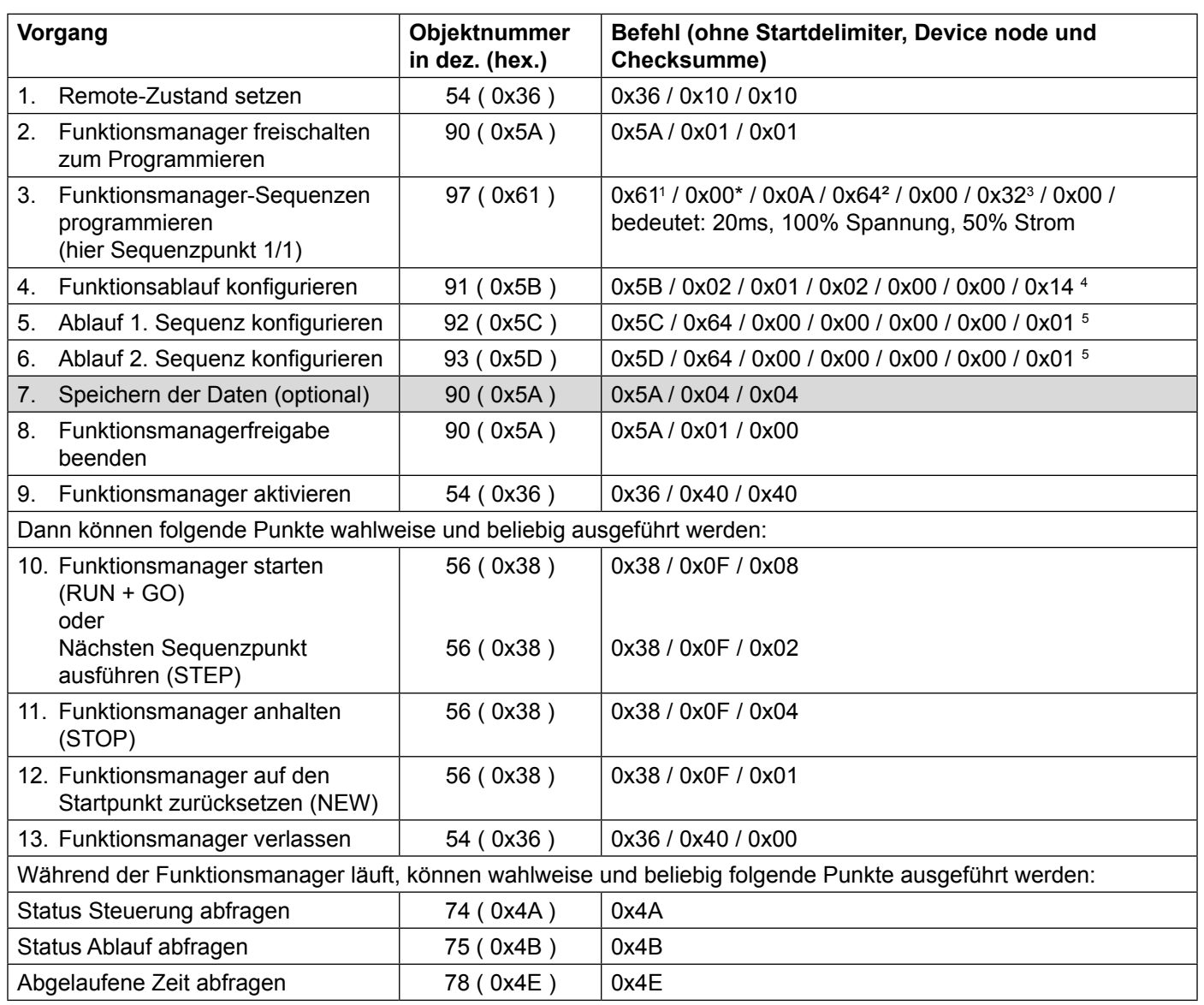

Hinweis: wenn die Daten (Schritt 6) nicht durch einen Befehl extra gespeichert werden, sind sie nach dem Ausschalten des Gerätes oder bei einem Stromaussfall verloren.

#### \***Beschreibung Zeitbereiche (für Sequenzdaten):**

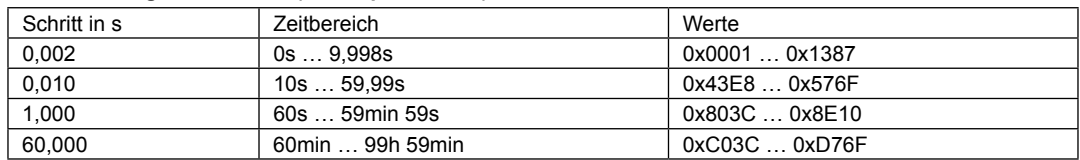

Beispiel: 0x00 0x0A = 0x000A -> A=10; 10\* 2ms= 20ms

1 1. Sequenzpunkt der 1. Sequenz

2 0x6400 = 100%; siehe Umrechnung im Manual zur Schnittstellenkarte

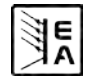

# **AN001: Funktionsmanager programmieren DE**

### **Ablaufbeispiel zur Programmierung des Funktionsmanagers beim PSI 8000 (Objekte 54, 56, 74, 75, 78, 90 – 146)**

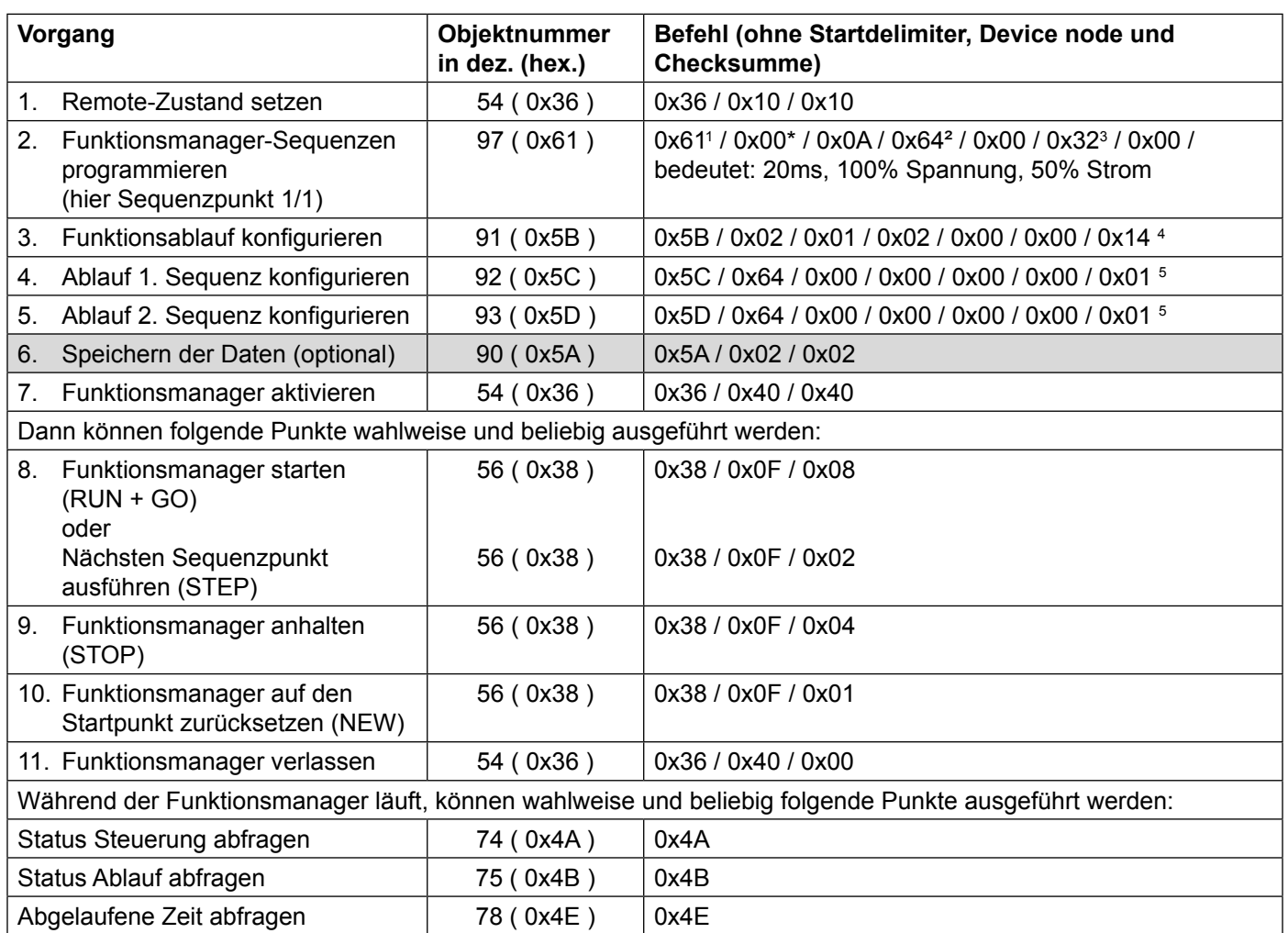

Hinweis: wenn die Daten (Schritt 6) nicht durch einen Befehl extra gespeichert werden, sind sie nach dem Ausschalten des Gerätes oder bei einem Stromaussfall verloren.

#### \***Beschreibung Zeitbereiche (für Sequenzdaten):**

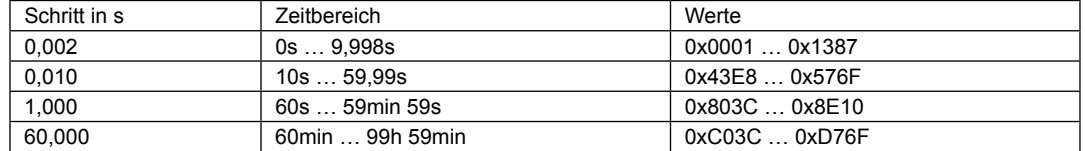

Beispiel: 0x00 0x0A = 0x000A -> A=10; 10\* 2ms= 20ms

1 1. Sequenzpunkt der 1. Sequenz

2 0x6400 = 100%; siehe Umrechnung im Manual zur Schnittstellenkarte, Abschnitt 7.6.1

3 0x3200 = 50%; siehe Umrechnung im Manual zur Schnittstellenkarte, Abschnitt 7.6.1

4 Beispielfunktion 2-1-2 mit 20 Wiederholungen, UIP-Modus; eine 0 für die Sequenz bedeutet, sie wird nicht ausgeführt

5 Beispielsequenz 1+2: 100% Leistung, Widerstand auf 0 da nicht genutzt, 1x wiederholen